## eVidyalaya Half Yearly Report

Department of School & lvlass Education, Govt. of odisha <sup>|</sup>\r,

 $\mathbb{C}$ 

v

o((L'

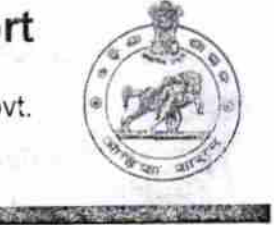

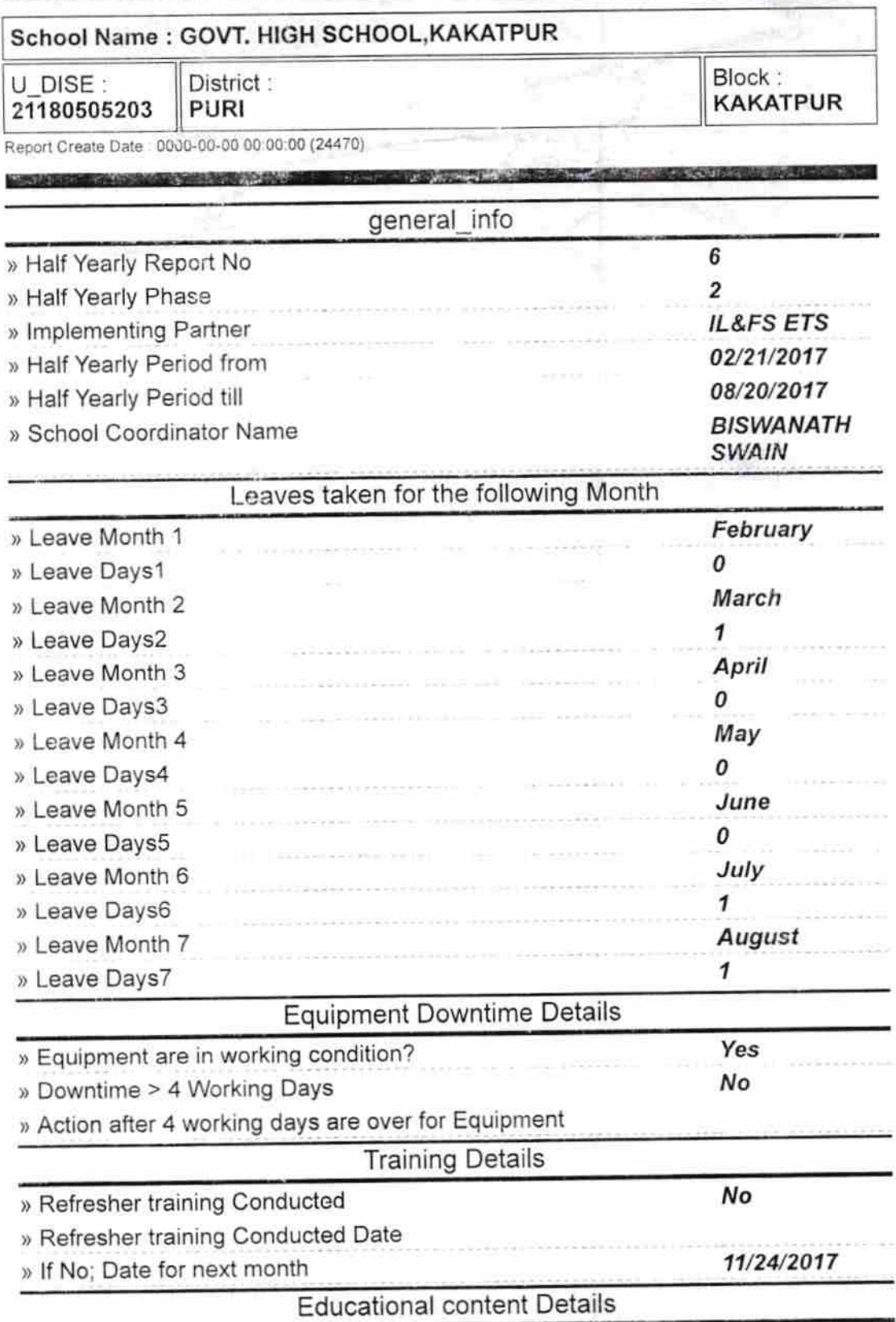

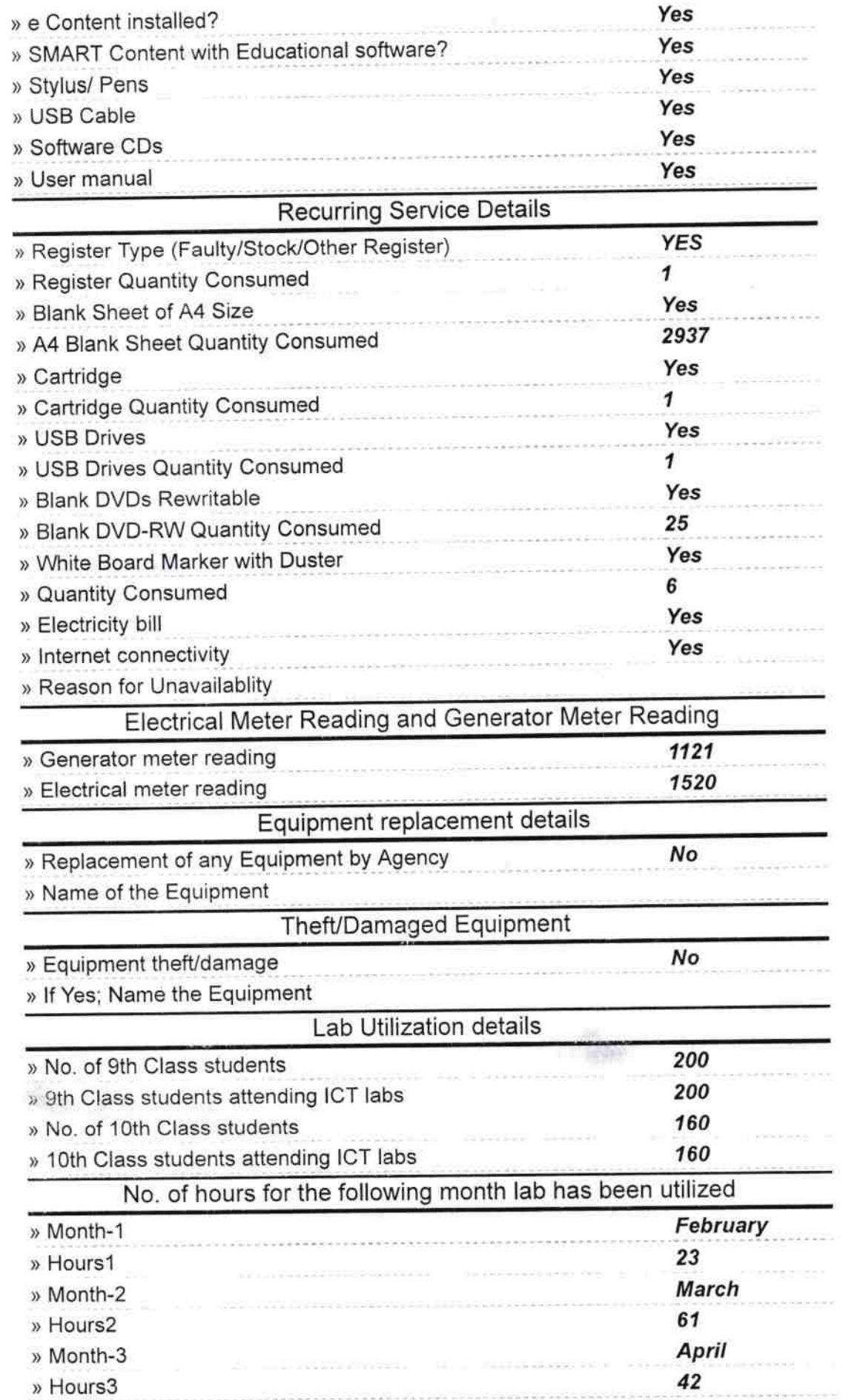

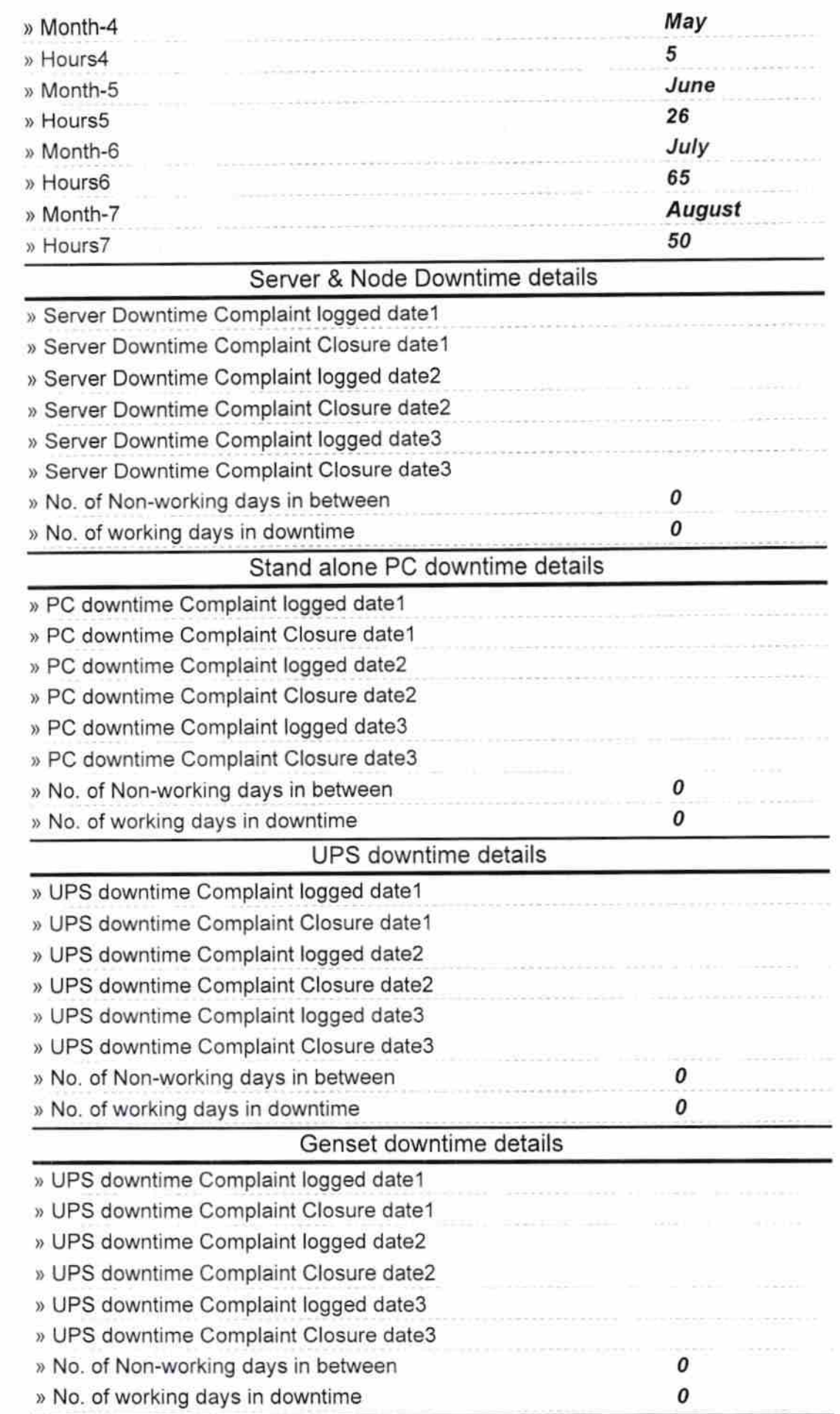

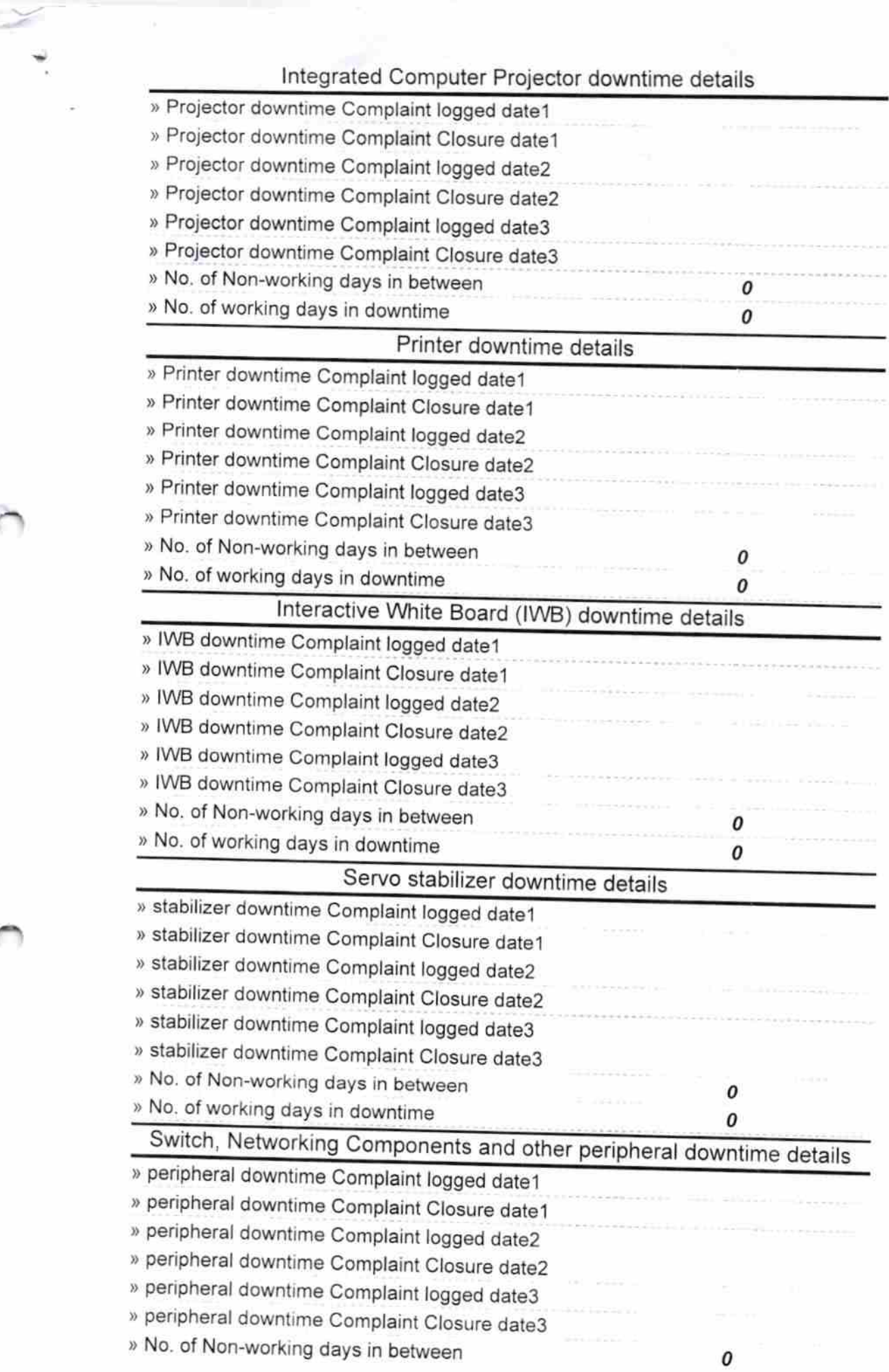

 $\mathbb{F}_4$  .

Signature of Head Master Nakatour Signature of Head Master Mistress with Seal